Doc No. :PT-HMOC-OPS-FOP-6001-OPS-OAH Fop Issue : 3.0 Issue Date: 13/04/10

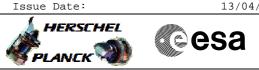

SMEC Functional Tests, part A. File: H\_COP\_SPI\_CFT5.xls Author: L.Lucas-hp

## Procedure Summary

#### Objectives

The objective of this procedure is to stipulate which procedures are required for the SMEC Functional tests, part 1A.

### Summary of Constraints

The saved stack files should have been generated prior to the DTCP and sent to the HSC/ICC as defined in the procedure  $\rm H\_GSP\_MCS\_MSTK.$ 

5 OBS\_ID values are required from the HSC.

#### Spacecraft Configuration

Start of Procedure

n/a

End of Procedure

n/a

#### Reference File(s)

Input Command Sequences

Output Command Sequences

Referenced Displays

ANDS GRDS SLDS

#### Configuration Control Information

| DATE     | FOP ISSUE | VERSION | MODIFICATION DESCRIPTION                                               | AUTHOR     | SPR REF |
|----------|-----------|---------|------------------------------------------------------------------------|------------|---------|
| 27/02/09 | 2.1       | 1       | Created                                                                | L.Lucas-hp |         |
| 21/04/09 | 2.3       | 1.01    | Validation : Update to reflect new composition of CFT5, SMEC tests 1 A | L.Lucas-hp |         |

Doc No. :PT-HMOC-OPS-FOP-6001-OPS-OAH Fop Issue : 3.0

SMEC Functional Tests, part A. File: H\_COP\_SPI\_CFT5.xls Author: L.Lucas-hp

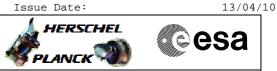

# Procedure Flowchart Overview

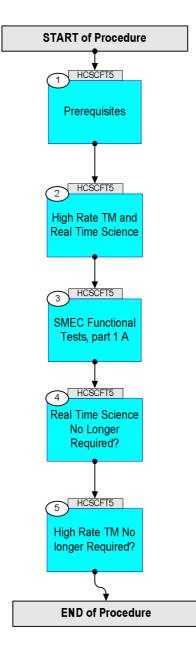

Doc No. :PT-HMOC-OPS-FOP-6001-OPS-OAH Fop Issue : 3.0 Issue Date: 13/04/10

**Cesa** 

HERSCHEL

PLANCK

SMEC Functional Tests, part A.
File: H\_COP\_SPI\_CFT5.xls
Author: L.Lucas-hp

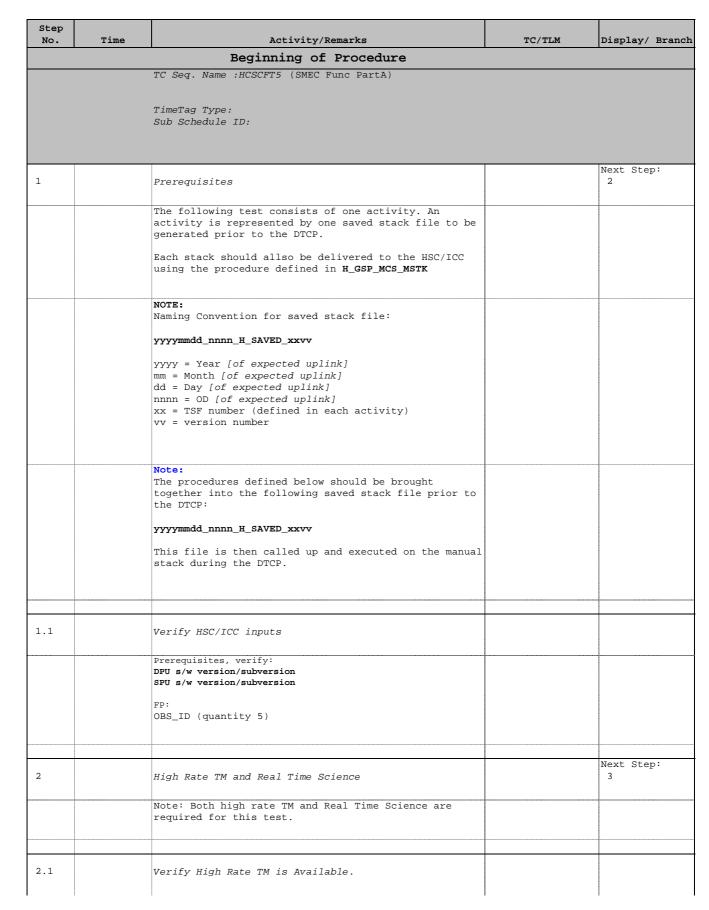

SMEC Functional Tests, part A.
File: H\_COP\_SPI\_CFT5.xls
Author: L.Lucas-hp

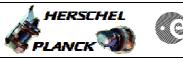

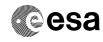

| Step  |      |                                                                        |            |                 |
|-------|------|------------------------------------------------------------------------|------------|-----------------|
| No.   | Time | Activity/Remarks                                                       | TC/TLM     | Display/ Branch |
|       |      | High Rate TM is required.                                              |            |                 |
|       |      |                                                                        |            |                 |
|       |      |                                                                        |            |                 |
|       |      | Verify High Bit Rate                                                   |            |                 |
|       |      | TME_BITRATE DEMRF160                                                   | = 1.5 Mbps | AND=ZAZ7J999    |
|       |      |                                                                        |            |                 |
|       |      | If High Rate is not available, consult with SOM.                       |            |                 |
|       |      | Upon confirmation from SOM, run the following                          |            |                 |
|       |      | procedure to enable High Rate TM.                                      |            |                 |
|       |      | PROCEDURE:                                                             |            |                 |
|       |      | H_FCP_TTC_TUHR [HFTTUHR]                                               |            |                 |
|       |      |                                                                        |            |                 |
|       |      |                                                                        |            |                 |
|       |      |                                                                        |            |                 |
| 2.2   |      | Verify Real Time Science is Available.                                 |            |                 |
|       |      |                                                                        |            |                 |
|       |      | Deel Time Caienae date is neguined Check the NOTES                     |            |                 |
|       |      | Real Time Science data is required. Check the NCTRS for VC1.           |            |                 |
|       |      |                                                                        |            |                 |
|       |      |                                                                        |            |                 |
|       |      |                                                                        |            |                 |
|       |      | If VC1 is not available, consult with SOM.                             |            |                 |
|       |      | Upon confirmation from SOM, run the following procedure to enable RTS. |            |                 |
|       |      | PROCEDURE:                                                             |            |                 |
|       |      | H_FCP_DHS_1013A [HFD1013A]                                             |            |                 |
|       |      |                                                                        |            |                 |
|       |      |                                                                        |            |                 |
|       |      |                                                                        |            |                 |
|       |      |                                                                        |            | Next Step:      |
| 3     |      | SMEC Functional Tests, part 1 A                                        |            | 4               |
|       |      |                                                                        |            |                 |
|       |      | Note:                                                                  |            |                 |
|       |      | The procedures defined below should be brought                         |            |                 |
|       |      | together into the following saved stack file prior to                  |            |                 |
|       |      | the DTCP:                                                              |            |                 |
|       |      |                                                                        |            |                 |
|       |      | yyyymmdd_nnnn_H_SAVED_xxvv                                             |            |                 |
|       |      | This file is then called up and executed on the manual                 |            |                 |
|       |      | stack during the DTCP.                                                 |            |                 |
|       |      |                                                                        |            |                 |
|       |      |                                                                        |            |                 |
|       |      |                                                                        |            |                 |
|       |      |                                                                        |            |                 |
| 2 1   |      | Activity procedures                                                    |            |                 |
| 3.1   |      | Activity procedures                                                    |            |                 |
|       |      |                                                                        |            |                 |
|       |      | Run the following five, 5 procedures.                                  |            |                 |
|       |      |                                                                        |            |                 |
|       |      |                                                                        |            |                 |
|       |      |                                                                        |            |                 |
| 3.1.1 |      | SMEC LVDT check                                                        |            |                 |
|       |      |                                                                        |            |                 |
|       |      | PROCEDURE :                                                            |            |                 |
|       |      | H_COP_SPI_LSCP [HCSLSCP]                                               |            |                 |
|       |      | ED.                                                                    |            |                 |
|       |      | FP:<br>OBS_ID                                                          |            |                 |
|       |      |                                                                        |            |                 |
|       |      |                                                                        |            |                 |
|       |      |                                                                        |            |                 |
|       |      |                                                                        |            |                 |
| 3.1.2 |      | SMEC Open Launch Latch PRIME                                           |            |                 |
|       |      |                                                                        |            |                 |
| I     | I    | 1                                                                      | I          | 1               |

Doc No. :PT-HMOC-OPS-FOP-6001-OPS-OAH Fop Issue : 3.0 Issue Date: 13/04/10

SMEC Functional Tests, part A.
File: H\_COP\_SPI\_CFT5.xls
Author: L.Lucas-hp

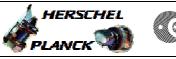

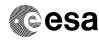

| Step<br>No. | Time | Activity/Remarks                                                                                                    | TC/TLM | Display/ Branch |
|-------------|------|----------------------------------------------------------------------------------------------------|--------|-----------------|
|             |      | PROCEDURE:<br>H_COP_SPI_SMOL [HCSSMOL]                                                                                                    |        |                 |
|             |      |                                                                                                    |        |                 |
|             |      | FP:<br>OBS_ID                                                                                                    |        |                 |
|             |      |                                                                                                    |        |                 |
|             |      |                                                                                                    |        |                 |
| 3.1.3       |      | SMEC Open Loop Feed Forward Offset Test PRIME                                                                                                |        |                 |
|             |      | PROCEDURE:                                                                                                    |        |                 |
|             |      | H_COP_SPI_SMFP [HCSSMFP]                                                                                                    |        |                 |
|             |      | FP:<br>OBS_ID                                                                                                    |        |                 |
|             |      |                                                                                                    |        |                 |
|             |      |                                                                                                    |        |                 |
| 3.1.4       |      | SMEC Open Loop Position Check PRIME                                                                                                    |        |                 |
|             |      |                                                                                                    |        |                 |
|             |      | PROCEDURE:<br>H_COP_SPI_SMPP [HCSSMPP]                                                                                                    |        |                 |
|             |      | FP:                                                                                                    |        |                 |
|             |      | OBS_ID                                                                                                    |        |                 |
|             |      |                                                                                                    |        |                 |
|             |      |                                                                                                    |        |                 |
| 3.1.5       |      | SMEC Open Loop Scan check                                                                                                    |        |                 |
|             |      | PROCEDURE:<br>H_COP_SPI_SMOS [HCSSMOS]                                                                                                    |        |                 |
|             |      | FP:                                                                                                    |        |                 |
|             |      | OBS_ID                                                                                                    |        |                 |
|             |      |                                                                                                    |        |                 |
|             |      |                                                                                                    |        | Next Step:      |
| 4           |      | Real Time Science No Longer Required?                                                                                                    |        | 5               |
|             |      | Real Time Science data is no longer required for this test for SPIRE.                                                                        |        |                 |
|             |      |                                                                                                    |        |                 |
|             |      |                                                                                                    |        |                 |
| 4.1         |      | Verify Real Time Science is Still Required                                                                                                   |        |                 |
|             |      | Verify if RTS is still required (generally).                                                                                                 |        |                 |
|             |      | Consult with SOM.                                                                                                    |        |                 |
|             |      |                                                                                                    |        |                 |
|             |      | If it is still required, do nothing.                                                                                                    |        |                 |
|             |      | If REal Time Science is not still required.                                                                                                  |        |                 |
|             |      | Upon confirmation from SOM, if RTS is no longer<br>required generally and should be disabled, run the<br>following procedure to disable RTS. |        |                 |
|             |      | PROCEDURE:<br>H_FCP_DHS_1013B [HFD1013B]                                                                                                    |        |                 |
|             |      |                                                                                                    |        |                 |
|             |      |                                                                                                    |        | -               |

Doc No. :PT-HMOC-OPS-FOP-6001-OPS-OAH Fop Issue : 3.0 Issue Date: 13/04/10

SMEC Functional Tests, part A. File: H\_COP\_SPI\_CFT5.xls Author: L.Lucas-hp

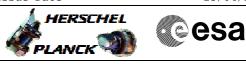

| Step<br>No.      | Time | Activity/Remarks                                                                                                    | TC/TLM | Display/ Branch   |  |  |
|------------------|------|----------------------------------------------------------------------------------------------------|--------|-------------------|--|--|
| 5                |      | High Rate TM No longer Required?                                                                                                    |        | Next Step:<br>END |  |  |
|                  |      |                                                                                                    |        |                   |  |  |
| 5.1              |      | Verify High Rate TM is Still Required.                                                                                                    |        |                   |  |  |
|                  |      | Verify if High Rate TM is still required (generally).<br>Consult with SOM.<br>If it is still required, do nothing.<br>If High Rate is not still required. |        |                   |  |  |
|                  |      | Upon confirmation from SOM, run the following<br>procedure to changefrom High Rate to medium rate TM.<br>PROCEDURE:<br>H_FCP_TTC_TUMR [HFTTUMR]           |        |                   |  |  |
|                  |      |                                                                                                    |        | 1                 |  |  |
|                  |      |                                                                                                    |        |                   |  |  |
| End of Procedure |      |                                                                                                    |        |                   |  |  |